# CHECKLISTE "ZUSATZTARIFE" FÜR gesetzlich Krankenversicherte

## So prüfen Sie Angebote

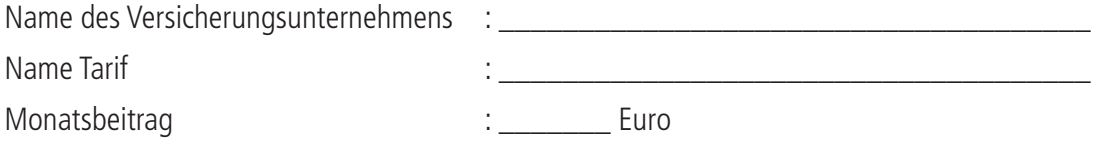

## Kalkulation des Monatsbeitrag

Es gibt zwei Arten der Beitragsberechnung. Zum einem die **altersabhängige** und zum anderen die **altersunabhängige** Berechnung. Bei den altersabhängigen Tarifen steigt der Beitrag mit dem Alter des Versicherten stufenweise an. Zusätzlich kann der Versicherer den Beitrag erhöhen, wenn er mehr ausgibt als er einnimmt. Diese Erhöhung muss er sich allerdings durch die Versicherungsaufsicht genehmigen lassen.

Bei der altersunabhängigen Beitragsberechnung kalkuliert der Versicherer einen **konstanten Beitrag** für die gesamte Laufzeit. Allerdings kann auch hier das Versicherungsunternehmen den Beitrag erhöhen, wenn es mehr ausgibt als es einnimmt. Auch hier muss die Aufsichtsbehörde zustimmen. Erfahrungsgemäß sind aber die Beiträge ziemlich konstant. Bei beiden Berechnungsvarianten gibt es Top Tarife. **Überprüfen** Sie deshalb, um welche Variante es sich handelt.

- $\Box$  Versicherer bildet Altersrückstellungen und hält so die Beiträge konstant auch im Alter.
- ¨ Versicherer kalkuliert in regelmäßigen Abständen die Beiträge neu. **Vorteil:** günstigere Einstiegspreise.

**Unser Tipp:** Berechnen sie **beide Varianten** und entscheiden dann, welche Variante derzeit die bessere für Sie ist.

### Was versteht der Versicherer unter Zahnersatzleistungen - Der Versicherer erstattet Kosten für

- $\square$  Implantate,
- $\Box$  Prothetische Leistungen einschließlich Brücken und Kronen (Onlays),
- $\Box$  Inlays (Gold oder Keramik),
- $\square$  Suprakonstruktion (Zahnersatz der auf das Implantat aufgesetzt wird),
- $\Box$  Kunstofffüllungen,
- $\Box$  Reparatur von bestehendem Zahnersatz (Prothesen, Stiftzähne etc.),
- $\square$  Zahntechnische Leistungen.

**Unser Tipp:** Die Beste Zahnzusatzversicherung versichert alle oben aufgeführten Leistungen. Achten Sie darauf, dass auch die **Zahntechnischen Leistungen** (Labor und Materialkosten mitversichert sind). Sie machen meistens **mehr als 60%** der Gesamtkosten aus.

## Leistungen bei Regelversorgung

#### **Werden die Kassenleistungen bei der Regelversorgung angerechnet und in welcher Höhe?**

- $\square$  Der Kassenzuschuss wird vom Rechnungsbetrag abgezogen und vom verbleibenden Rest werden wie viel % bezahlt.
- $\Box$  Wie viel Prozent werden insgesamt von der Arztrechnung bezahlt (Summe aus Kassenleistung + Leistung der Zahnzusatzversicherung).
- ¨ Keine Anrechnung der Kassenleistung. D.h. **Volle Kostenübernahme** egal was die Gesetzliche Krankenversicherung bezahlt **(Beste Zahnzusatzversicherung)**.

## Leistungen bei Privatärzlicher Versorgung

**Werden die Kassenleistungen bei der Privatärztlichen Versorgung angerechnet(z.B. Implantat)?**

- ¨ Vom Rechnungsbetrag wird der Betrag den die gesetzliche Kasse als Regelversorgung **(ohne Bonus)** bezahlt, abgezogen. Wie viel % werden vom Restbetrag bezahlt? \_\_\_\_\_\_%
- ¨ Vom Abrechnungsbetrag wird der Betrag den die gesetzliche Kasse als Regelversorgung **(mit Bonus)**  bezahlt, abgezogen. Wie viel % werden noch vom Restbetrag übernommen? \_\_\_\_\_\_%
- ¨ Die Kassenleistung wird **nicht angerechnet** und hat somit keinen Einfluss auf die Leistungshöhe und den Erstattungsprozentsatz.
- ¨ Der Erstattungsprozentsatz **ist gestaffelt** und richtet sich nach der Höhe des Kassenbonus. Die höchste Leistung ergibt sich somit bei einem **Bonus** von 30% (d.h. wenn 65% der Regelversorgung von der Kasse übernommen werden).
- ¨ Vom Rechnungsbetrag werden immer der höchstmögliche Kassenzuschuss in Höhe von 65% der Regelversorgung abgezogen, egal wie hoch der **Bonus** tatsächlich ist.

**Unser Tipp:** Achten Sie darauf, das vom Rechnungsbetrag so wenig wie möglich für die Regelversorgung abgezogen wird. Vom Restbetrag sollte die Leistung so hoch wie möglich sein. (**Beste Zahnversicherung**  leistet den kompletten Restbetrag). Tarife **ohne Vorleistung** der Gesetzlichen Krankenkasse sind zu bevorzugen. Aber auch hier gilt: Der Prozentsatz sollte **mindestens bei 80%** liegen.

## Wie hoch ist der erstattungsfähige Betrag und auf welchen Basisbetrag bezieht er sich?

- ¨ auf den Gesamtbetrag einschließlich privater Mehrkostenvereinbarung (**Beste Zahnzusatzversicherung**),
- $\square$  auf den Betrag den die Krankenkasse bezahlt. Der Versicherte bekommt also den gleichen Betrag den die Krankenkasse bezahlt hat, nochmal obendrauf (**ohne die Kosten** für die Privatärztliche Leistung),
- ¨ der Basisbetrag ist der Betrag den die Krankenkasse einschließlich des Bonus für die Regelversorgung bezahlt (ohne die Kosten für die Privatärztliche Leistung),
- $\Box$  anderer Basisbetrag.

**Unser Tipp:** Lassen Sie sich nicht von hohen Prozentsätzen blenden, sondern achten Sie auf den Basisbetrag. **Beispiel:** 40% vom Gesamtrechnungsbetrags einschließlich Privatleistungen sind mehr, als 60% vom Betrag der Kassenleistung.

## Zahlt die Zahnversicherung unabhängig von der Leistungspflicht der Krankenkasse?

Meiden Sie Tarife mit folgendem Passus in den Versicherungsbedingungen. Das Versicherungsunternehmen **"übernimmt nach Vorleistung der gesetzlichen Krankenkasse folgende Leistungen"**. Diese Klausel hat zur Folge, dass eine Leistung komplett entfällt, falls die Gesetzliche Krankenversicherung keine Leistung übernimmt. Zugegebenermaßen kommt das zwar selten vor. Trotzdem kann eine zahnärztliche Leistung komplett als Privatleistung abgerechnet (z.B. wenn der Zahnarzt keine Kassenzulassung hat). Dann kann es schnell teuer werden. Als Folge können schnell Rechtstreitigkeiten bezüglich der Kostenübernahme entstehen.

- $\square$  Übernimmt der Versicherer nur Kosten nach Vorleistung der gesetzlichen Krankenkasse.
- ¨ Versicherer übernimmt auch die Kosten ohne Vorleistung der GKV **(Beste Zahnzusatzversicherung)**.

**Unser Tipp:** Vermeiden Sie Vertragsformulierungen wie "nach Vorleistung der gesetzlichen Krankenkasse" damit Sie auf der sicheren Seite sind. In älteren Verträgen sind noch oft solche Formulierungen zu finden. Falls Sie bereits eine Zahnzusatzversicherung haben, überprüfen sie diesen und ändern gegebenenfalls den Tarif.

#### Wie sind privatärztliche Zahnarzthonorare verrechenbar?

Der Versicherer erstattet privatärztliche Zahnarzthonorare:

- $\square$  bis zum 2,3 fachen der Gebührenordnung für Zahnärzte (Regelhöchstsatz),
- $\Box$  bis zum 3,5 fachen der Gebührenordnung für Zahnärzte (Höchstsatz),
- $\square$  über den Höchstsatz (3,5 fachen) der Gebührenordnung für Zahnärzte. Betrifft gesondert getroffene Honorarvereinbarungen.

**Unser Tipp:** Wählen Sie einen Tarif der Zahnarzthonorar bis zum **3,5 fachen** der Gebührenordnung für Zahnärzte übernimmt. Höhere Zahnarzthonorare werden gesondert vereinbart. Von den niedergelassenen Zahnärzten werden sie nur selten gefordert.

## Welche Zusatzleistungen gibt es?

Versicherer übernimmt folgende Zusatzleistungen:

- $\Box$  Leistungen für Knochenaufbau (oft Vorrausetzung für das Einsetzen eines Implantats),
- $\Box$  Kieferorthopädische Leistungen,
- $\Box$  Professionelle Zahnreinigung,
- $\Box$  Paradontose Behandlungen,
- $\square$  Aufbissschienen, Knirscherschienen
- ¨ **Fissurenversiegelung** (zum Schutz vor Karies, besonders wichtig bei Kinder),
- ¨ Zahnschmelzhärtung (Fluoridisierung),
- $\Box$  Funktionsanalytische Verfahren,
- $\Box$  Kunststofffüllungen,
- $\square$  Wurzelbehandlung (wenn sie die Gesetzliche Krankenversicherung nicht bezahlt).

**Unser Tipp:** Entscheiden Sie sich für einen Zahnzusatz-Tarif der alle genannten Leistungen umfasst. **Zahnerhalt geht vor Zahnersatz**. Tarife die **vor 2007** abgeschlossen wurden, beinhalten regelmäßig keine Leistungen für Zahnerhalt. Lassen Sie deshalb im Falle einer bestehenden Zahnversicherung von uns prüfen, inwiefern Ihr Vertrag Leistungen für Zahnerhalt übernimmt.

## Gibt es Erstattungsobergrenzen oder Leistungsbegrenzungen?

Es gibt folgende Begrenzungen der Kostenerstattung:

- 1. Für Implantate ist die Summe auf \_\_\_\_ € begrenzt.
- 2. Anzahl der Implantate begrenzt auf \_\_\_\_\_ pro Kiefer. **Hinweis:** Unter 6 pro Kiefer Versicherer meiden.
- 3. Für Inlays ist der Summe auf  $\rho$   $\epsilon$  pro Inlay begrenzt.
- 4. Maximale Kostenübernahme für alle Leistungen  $\epsilon$  pro Jahr.
- 5. Keine Leistung bei Verblendungen (Veneers) der hinteren Seitenzähne.
- 6. Ohne Kieferorthopädischen Leistungen oder Begrenzung auf max. \_\_\_\_€ ab dem 18 Lebensjahr.
- 7. **Funktionsanalytische Leistungen** werden ausgeschlossen oder nicht erwähnt. (Besonders wichtig für das Zusammenspiel zwischen Ober- und Unterkiefer).
- 8. Keine Leistung für professionelle Zahnreinigung und Fissurenversiegelung.
- 9. Zahnstaffel d.h. wie hoch ist die Erstattungsleistung in den ersten 5 Jahren (üblich).

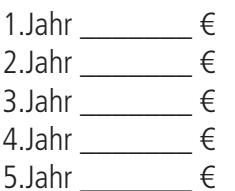

**Unser Tipp:** Je weniger davon in den Bedingungen steht je besser **(Beste Zahnzusatzversicherung heißt keine Leistungsbegrenzung)**. Sind die Punkte 2 und 9 Vertragsbestandteil, kann es sich trotzdem um eine gute Zahnzusatzversicherung handeln sofern die anderen Punkte mitversichert sind.